## The APLer's Quick-start Guide to the Raspberry Pi

## Introduction

The Raspberry Pi is cheap to buy, fun to explore and a very practical platform for APL. If you know APL, this document will help you to get going with the Pi as quickly as possible.

### Who should read this guide

This guide has been sponsored by Dyalog Limited as a resource for new, current or veteran APLers who want to experiment with Dyalog's free APL for the Raspberry Pi.

Dyalog APL is freely available on the Pi for non-commercial use. Commercial licensing is also available: contact sales@dyalog.com

### Getting started with the Pi

Many APLers are familiar with Microsoft Windows running on Intel platforms and with Mac OS. Some are familiar with running Linux on desktop machines.

The Raspberry Pi is different, and the differences can be a bit daunting. This guide aims to de-mystify the process of getting started with the Raspberry Pi as an APL development platform.

### What's covered

The guide covers what to buy, where to get it, how to set it up and how to install Dyalog APL.

#### What's not covered

The guide assumes you are familiar with APL. It does not cover how to use Dyalog's wonderful RIDE (Remote IDE), as Dyalog already provide documentation. I may do an introductory RIDE video if there is enough interest.

It does not cover Linux, though there is a link to some relevant learning resources at the end of the document.

Nor does it cover Physical Computing with the Pi (controlling lights and motors, reading buttons and potentiometers, etc); I'm planning a separate guide for that.

# The 5 minute summary

This section contains the bare minimum that you need to get started quickly, but offers no explanation or discussion of alternative approaches. Most APLers don't just blindly follow the herd - that's why they are APLers! If you want to know the assumptions behind my advice and the alternatives available, then read the whole of this document rather than just this summary.

If you just want to get going, here's the 5-minute version:

- 1. Buy a Raspberry Pi Starter Kit and make sure you have the other hardware you'll need
- 2. Connect the contents and boot it up
- 3. Install Dyalog APL

Details of each of these steps are given below.

### Buy a Raspberry Pi 3 starter kit

Raspberry Pi 3 starter kits are widely available in the UK, Europe and the USA. Look for one that has the following components:

- Raspberry Pi model 3
- 5v 2.5A power supply that you can plug into your mains supply
- 8GbB SD card with NOOBS or Raspbian Pixel pre-loaded

You'll also need a USB mouse, a USB keyboard (the Dyalog APL keyboard works best but any keyboard will do), a monitor or TV with HDMI support and an HDMI cable to connect it to the Pi. You may also want to get a case. Some starter kits will include one.

You'll need WiFi or a wired connection to install and update the Pi's software.

The Raspberry Pi 3 has built-in WiFi that you can configure once the Pi has booted up. (If you're using an earlier model then you can use wired ethernet or get a USB WiFi dongle; if you decide to use a wired ethernet connection then you will also need an ethernet cable.)

Some starter kits include a keyboard and mouse; some don't. Check carefully and decide which one to get.

The supplier I normally buy from is a UK company called <u>Pimoroni</u>. If you're based outside the UK Pimoroni ship overseas but a local supplier might be faster and cheaper.

Pimoroni sell a <u>starter kit for £85</u> (including mouse and keyboard) and an <u>essentials kit</u> (without mouse or keyboard) for £55.

#### **Connect the hardware**

There's a great guide to setting up your Pi on the Raspberry Pi website. I won't try to reproduce it; just follow their instructions.

### Install Dyalog following these instructions

<u>Dyalog installation on the Pi is covered here.</u>

At the time of writing, these tell you to install a beta version of RIDE 4.0. The documentation of RIDE 4.0 is currently incomplete, but most of the documentation for RIDE 3.0 applies. <u>You can read it here</u>.

Now skip to the section 'What Next?' at the end of this document.

# The alternatives

You don't have to get a Raspberry Pi model 3.

You can use a Raspberry Pi Model 1 or 2 but they are not much cheaper and are much less powerful. In particular, the Raspberry Pi model 3 has 4 cores and APL can use them all! The earlier models might be a good solution if you have one lying around; setup and installation are the same as for the Pi 3.

The only recommended alternative to buying a Pi 3 is the Pi zero.

It's much cheaper: £4 + Postage. If you're willing to hack around a bit you can even power it, and connect to it, using just a USB lead and a laptop or desktop computer. You'll need to use ssh to configure it, and then use VNC to access the Pi desktop. If those terms mean nothing to you then this is probably not your best option.

There is a half-way house. You can get a <u>Raspberry Pi zero starter kit</u> for about £24 and you'll also want a <u>suitable USB hub</u>.

You'll still need a monitor, HDMI cable, mouse and keyboard. The total cost will be a little lower than getting a Pi 3 but the zero is slower, has just one core and has much less memory.

I would only recommend the zero if you are building a robot or an embedded application where space and power consumption are critical, in which case you probably don't need this guide.

# What next?

You can now start exploring Dyalog APL on the Pi.

If you're running a Pi model 3 you will be pleasantly surprised at the responsiveness of this very inexpensive setup. Morten Kromberg was!

The Pi version is a full implementation of Dyalog APL. If you're a current Dyalog user you should find the environment very familiar. If, like me, you're coming back to APL after a period of absence, you might want to take a look at some of the resources described <a href="here">here</a>.

# **Physical computing**

There's not enough space in this guide to cover the ways in which you can do physical computing from APL on the Pi (driving LEDs and motors, and sensing the real world). You can read some details <a href="here">here</a>, and I hope to publish a guide to the topic if there's enough demand.

### Other resources

If you're new to Linux you may also want to get up to speed with Raspbian, the version of Linux that you'll be using with the Pi. There's a good book: Raspberry Pi User Guide by Eben Upton and Gareth Halfacree, which you can find on Amazon and elsewhere. Make sure you get the Second Edition!

There's a helpful forum on the Raspberry Pi website, along with a lot of other resources.

There's a monthly magazine called the MagPi. You can get it free in pdf format, but if you subscribe to the printed version you'll get a free Raspberry Pi zero!

## Use the slack channel and support forum

There's a slack channel for discussing APL. You need an invitation to join. You can ask for an invitation, or ask questions about Dyalog, on the <u>Dyalog Support Forum</u>. You'll need to register before you can post.

#### Join the email list

Dyalog have a mailing list that they use to keep Pi users informed of new resources. You can join it here.

## Have fun!

I hope you'll have as much fun with the Pi as I do!

# About the author

Romilly Cocking has been using APL to solve problems since 1974. He founded the British APL Association (then called the UK APL user group) in 1976.

For two decades he helped to run Cocking and Drury, a software house that specialised in APL.

Romilly is currently engaged in Robotics and AI research using APL and Python as the implementation languages. He also writes and runs workshops for teachers, learners and makers using the Raspberry Pi and BBC micro:bit.

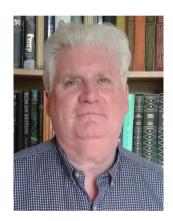

You can contact him at romilly.cocking@gmail.com or follow him on twitter as <u>@rareblog</u>. You can read his blog <u>here</u>.

# Licence

This document is covered by the the <u>CC BY/SA 4.0 licence</u>:

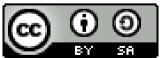